### **[Weibersbrunn am 06.11.2020](https://astroblog-of.de/2020/12/27/weibersbrunn-am-06-11-2020/)**

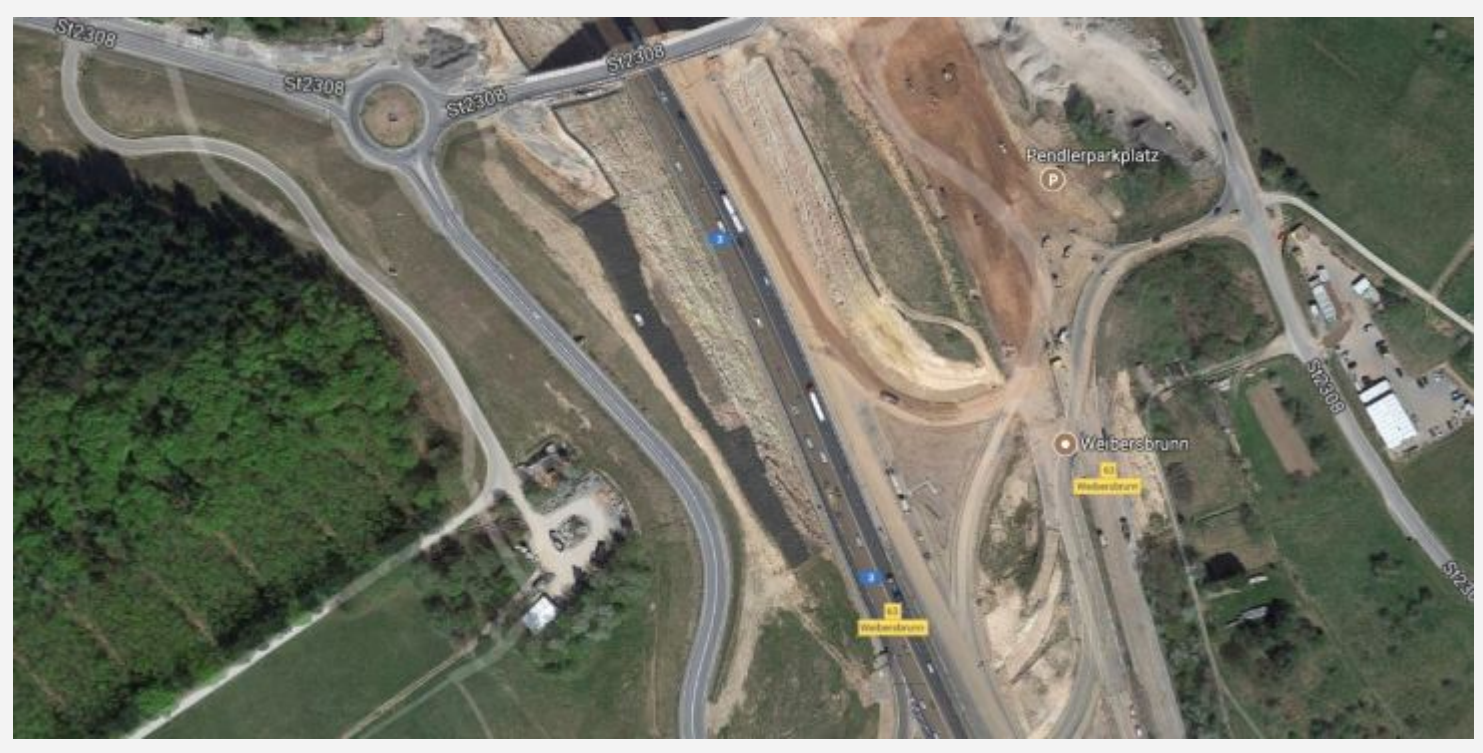

Heute sollte es einigermaßen klar werden, da aber der Mond die Nacht schon relativ früh aufhellen sollte, habe ich mich entschlossen nicht ganz so weit zu fahren und bin mal wieder nach Weibersbrunn gefahren. Dieses mal jedoch auf eine Lichtung weiter von der Autobahn entfernt. Mit dabei waren heute Mona, Jan und Björn. Dort angekommen ist uns schon ein ziemlich kalter Wind unangenehm aufgefallen, der Himmel jedoch war recht ordentlich und dunkler als an meinem üblichen Platz neben der Autobahn.

Nach dem Aufbauen ging es dann fast schon standardmäßig los mit dem Herkuleshaufen M13. Danach haben wir den Cirrusnebel beobachtet. Durch den zenitnahen Stand des Sternbildes Schwan war dieser sehr gut zu sehen. Ebenfalls im Schwan befindet sich der planetarische Nebel NGC6826 auch Blinking Plantetary genannt. Ein sehr faszinierendes Objekt. Schaut man genau auf den Zentralstern verschwindet der Nebel der den Zentralstern umgibt. Sobald man wieder an dem Zentralstern vorbeischaut taucht der Nebel wieder auf. Dieser Umstand macht es auch nicht immer einfach den planetarischen Nebel leicht zu finden. Im Anschluss haben wir dann noch den Hantelnebel M27 beobachtet.

Danach waren dann ein paar Kugelsternhaufen an der Reihe. Angefangen mit M15 im Sternbild Pegasus und im Anschluss noch M92 im Herkules. Im Herkules haben wir dann noch den Kugelsternhaufen NGC6229 beobachtet. Anschließend war dann mit dem planetarischen Nebel M57 im Sternbild Leier ein weiteres Standardobjekt an der Reihe.

Nach den ganzen Sternhaufen waren nun mal ein paar Planeten an der Reihe. Zunächst einmal Jupiter und im Anschluss noch der Mars. Leider war das Seeing zu der Zeit nicht ideal. Der Mars hat somit keine Details preisgegeben. Neptun wäre eigentlich in dieser Nacht ebenfalls möglich gewesen, da dieser aber recht tief am Horizont stand war er leider nicht zu finden. Bei Uranus war es leider das gleiche Problem. Der Himmel wurde leider auch zunehmend schlechter.

Nun waren einige Sternhaufen an der Reihe. Zunächst einmal einer meiner Lieblingsternhaufen NGC457. Der Eulenhaufen lohnt sich immer uns ist auch bei schlechteren Bedingungen trotzdem noch sehenswert. Nach dem Eulenhaufen haben wir dann noch den offen Sternhaufen M103 beobachtet. Dieser befindet sich wie der Eulenhaufen auch im Sternbild Kassiopeia. Die nächsten offenen Sternhaufen die wir beobachtet haben befinden sich alle im Sternbild Fuhrmann. Dies waren die Sternhaufen M37, M36 und M38.

Nun wurde der Himmel immer schlechter und auch immer heller, da der Mond sich langsam am Horizont bemerkbar machte. Wir haben dann noch gewartet, bis dieser auf einer beobachtbaren Höhe war um uns diesen nochmal anzuschauen. Im Anschluss haben wir, mittlerweile recht durchgefroren, abgebaut und haben die Heimreise angetreten.

## **[Vogelsberg am 18.09.2020](https://astroblog-of.de/2020/10/09/vogelsberg-am-18-09-2020/)**

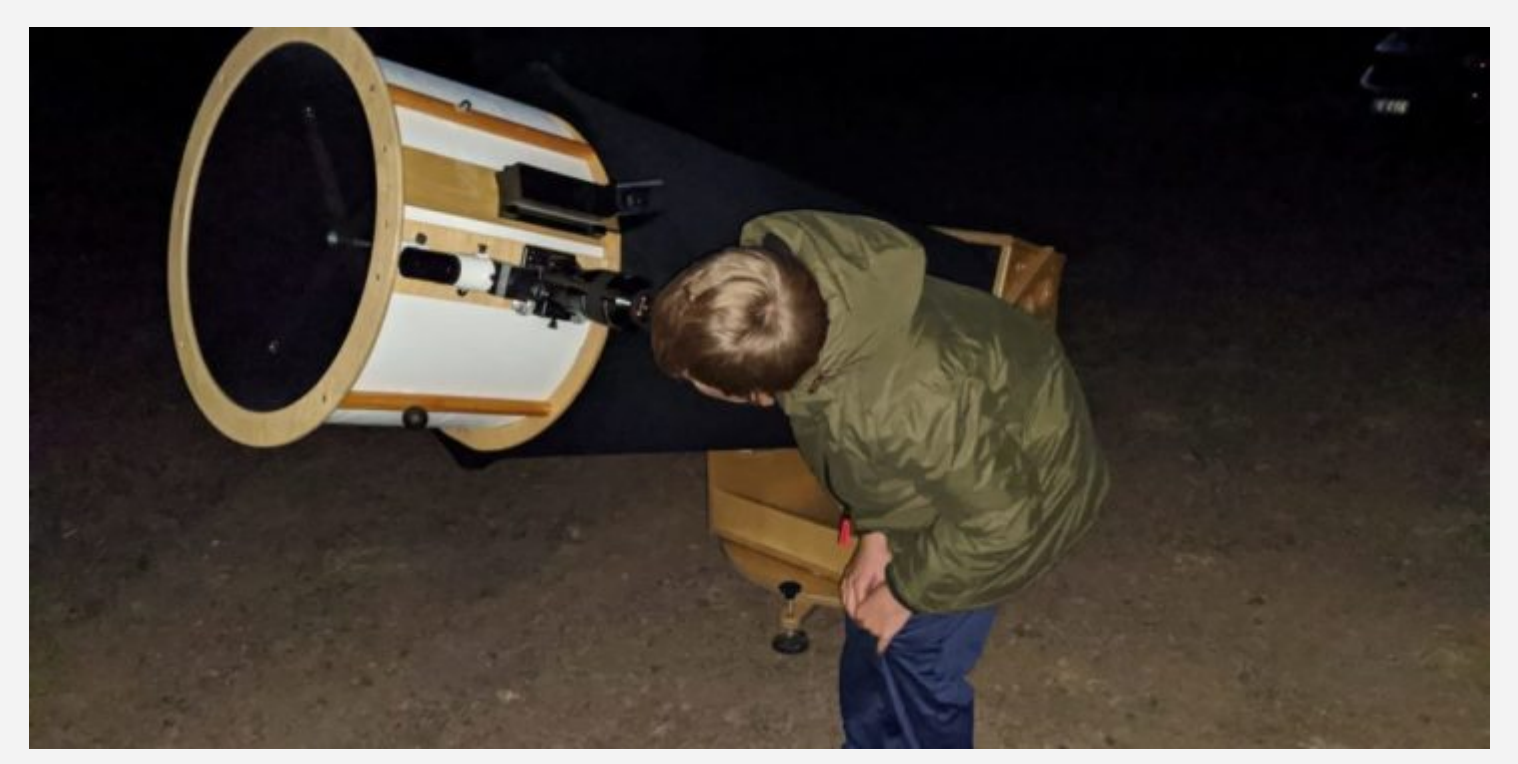

Unfassbar, aber am Wochenende war schon wieder einigermaßen vernünftiges Wetter, so dass einem erneuten Ausflug in den Vogelsberg nichts im Wege stand. Dieses Mal war ich erneut mit Sternfreunden aus Offenbach dort oben verabredet. An diesem Abend sollten wir insgesamt zu viert sein. Andreas, Mara mein Sohn und ich. Erstaunlicherweise habe ich es mal wieder geschafft an diesem Abend noch im Hellen anzukommen und konnte in aller Ruhe aufbauen.

Gestartet haben wir unseren Beobachtungsabend mit den beiden Planeten Jupiter und Saturn. Beide standen recht hoch am Horizont und waren richtig gut zu erkennen. Das erste DeepSky Objekt war dann NGC457 der Eulenhaufen. Im Anschluss kamen dann zwei weitere Standardobjekte an die Reihe. Natürlich waren das der Herkuleshaufen M13 im Sternbild Herkules und der nicht weit entfernte planetarische Nebel M57 im Sternbild Leier. Beide waren hervorragend zu beobachten und vor allem M13 war wie immer traumhaft schön (wie oft habe ich das eigentlich schon hier geschrieben). Zwischenzeitlich ist dann auch noch Stefan und ein weitere Sternfreund aus der Taunusgruppe eingetroffen. Mit den beiden hatte ich nicht gerechnet, mich aber sehr gefreut sie zu treffen.

Als nächstes haben wir uns dann versucht die Whirlpoolgalaxie M51 anzuschauen. Aufgrund der horizontnähe, war diese heute jedoch nicht so schön wie sonst. Nach M51 haben wir uns wieder etwas weiter Richtung Zenit orientiert und haben den Hantelnebel M27 beobachtet. Danach haben wir den Cirrusnebel im Sternbild Schwan beobachtet. Auch dieser war heute wieder ein extremer Genuss. Im Anschluss kam dann unsere große Nachbargalaxie M31 an die Reihe.

Anschließend habe ich mich an Stephans Quintett versucht. Leider konnte ich nicht alle Galaxien

sehen. Einmal im Sternbild Pegasus unterwegs haben wir dann die Galaxie NGC7479 beobachtet. Danach haben wir den kleinen Hantelnebel M76 im Sternbild Perseus beobachtet. Von dort aus sind wir dann weiter Richtung Zenit und dem Sternbild Kepheus und haben uns den Granatstern μ Cephei angeschaut. Dieser Granatstern ist auch immer wieder schön anzusehen. Er strahlt in richtig prächtiger rötlichen Farbe.

Nun waren wieder einige Galaxien an der Reihe. Begonnen haben wir mit NGC891 im Sternbild Andromeda. Die Galaxie 891 gehört zu den größten bekannten Spiralgalaxien. Die nächsten beiden Galaxien waren NGC7339 und NGC7332 sowie NGC7217 im Sternbild Pegasus.

Nach den Galaxien kam meiner Meinung nach das absolute Highlight des Abends an die Reihe. Ich hatte mir vor kurzem einen Polarisationsfilter für meine 2 Zoll Okulare gekauft und wollte diesen heute mal am Mars testen. Nach einigen Startschwierigkeiten bzgl. der richtigen Einstellung war der Anblick einfach genial. Wir konnten Oberflächenstrukturen und die Polkappen erkennen. So hatte ich den Mars bisher noch nie gesehen. Das hat mich auch für meinen Sohn besonders gefreut, da er ja auch ein Marsfan ist.

Zum Abschluss gab es dann noch die beiden Doppelsterne Albireo und Alamak. Da der Wind immer unangenehmer wurde haben wir dann abgebaut und sind die Heimreise angetreten. Es war wie immer eine toller Beobachtungsabend.

## **[Vogelsberg am 11.09.2020](https://astroblog-of.de/2020/09/16/vogelsberg-am-11-09-2020/)**

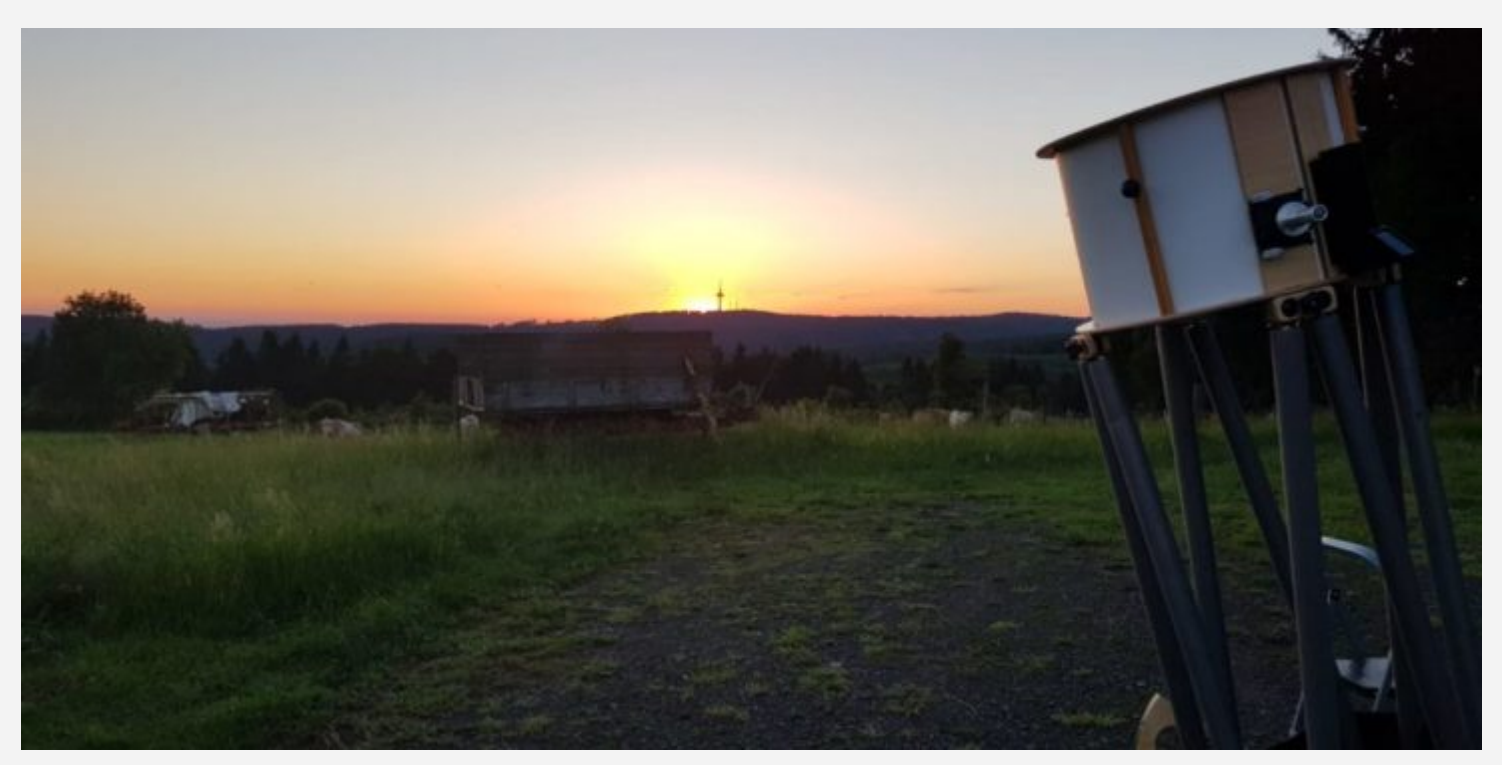

Unfassbar, dass es nun schon wieder vier Monate her ist, dass es eine gute Nacht zum Beobachten gab, der Mond nicht gestört hat und ich auch noch Zeit hatte. Also hieß es am Freitag Auto packen und ab in den Vogelsberg fahren. Mit dabei waren diesmal Mona und Felix von der Astronomie Gruppe Offenbach, die wir im August über Facebook gegründet hatten (Bei Interesse gerne einfach anschreiben). Gegen 19 Uhr sind wir dann gemeinsam aufgebrochen. Bei der Ankunft war es noch hell genug um nicht im Dunkeln aufbauen zu müssen.

Die ersten beiden Objekte waren Jupiter und Saturn welche wir auch einer Familie zeigen konnten die dort oben mit dem Wohnmobil übernachtet haben. Die Begeisterung war natürlich groß - vor allem bei den Kindern. Das nächste Objekt war dann der Kugelsternhaufen M13 im Sternbild Herkules. Auch diesen haben wir unseren Beobachtungsgästen natürlich gezeigt. Danach haben wir uns den Eulenhaufen NGC457 angeschaut. Ich liebe diesen offenen Sternhaufen.

Da der Schwan nun weit oben am Himmel stand wurde es Zeit dem Cirrusnebel einen Besuch abzustatten. Die beiden Bereiche (Knochenhand und Sturmvogel) waren gut zu erkennen. Die Größe dieses Objektes ist wirklich enorm. Im Anschluss haben wir uns dann den Hantelnebel M27 im Sternbild Fuchs angeschaut. Von dort aus haben wir dann einen Schwenk in Richtung Sternbild Leier gemacht um dort den planetarischen Nebel M57 zu beobachten. Nach dem Ringnebel haben wir dann noch den kleinen Kugelsternhaufen NGC6229 im Sternbild Herkules angeschaut.

Danach haben wir bei der Whirlpoolgalaxie M51 im Großen Wagen vorbeigeschaut. Diese war zwar schwach zu erkennen, aber aufgrund des tiefen Standes sehr diffus. Weit weniger diffus war dann

natürlich unsere Nachbargalaxie M31 im Sternbild Andromeda.

Im Anschluss an die beiden Galaxien haben wir uns den offenen Sternhaufen Carolines Rose NGC7789 angesehen. Nach dem offenen Sternhaufen haben wir uns dann noch den Granatstern μ Cephei im Sternbild Kepheus und den Doppelstern Mizar im Großen Wagen angeschaut. Als nächstes haben wir uns dann die beiden offenen Sternhaufen H & Chi angeschaut. Nach den Sternhaufen haben wir dann wieder eine Galaxie beobachtet. Die Dreieicksgalaxie M33 im Sternbild Dreieick.

Im Anschluss an die Galaxie haben wir uns einen weiteren Planeten angeschaut. Der Mars stand nun auf einer guten Höhe und war deshalb ganz ordentlich zu beobachten. Leider ist er, genau wie der Mond, in meinem 16 Zöller einfach viel zu hell um Details erkennen zu können. Hier sollte ich mir doch mal einen Polarisationsfilter anschaffen.

Nach dem Mars habe ich dann den Blinking Nebular NGC6826 gesucht. Dieser ist aufgrund seiner Eigenschaft schwer zu finden. Je nachdem wie man in das Okular reinschaut taucht er nämlich auf oder verschwindet. Daher ja auch sein Name. Es handelt sich hierbei um einen planetarischen Nebel im Sternbild Schwan. Nach einigen Minuten ist es mir dann jedoch gelungen und wie konnten dieses seltsame Exemplar ebenfalls beobachten.

Den Abschluss der Beobachtungsnacht bildeten dann ein paar einfache Objekte. Zunächst habe wir den Kugelsternhaufen M15 im Sternbild Pegasus beobachtet. Im Anschluss haben wie uns noch den offenen Sternhaufen Stephenson 1 angeschaut. Es handelt sich hierbei um einen recht offenen und lockeren Sternhaufen im Sternbild Leier. Trotzdem ist er ebenfalls ein sehr schönes Objekt. Danach kamen noch die Plejaden an die Reihe. Diese sind wie immer ein Genuss. Zum Schluss haben wir dann Kembles Kaskade beobachtet. Dies ist eine tolle Sternenkette an deren Ende sich der offene Sternhaufen NGC1502 befindet.

Nun war es an der Zeit abzubauen und den Heimweg anzutreten. Es war mal wieder eine tolle Beobachtungsnacht.

#### **[Spessart am 15.05.2020](https://astroblog-of.de/2020/06/24/spessart-am-15-05-2020/)**

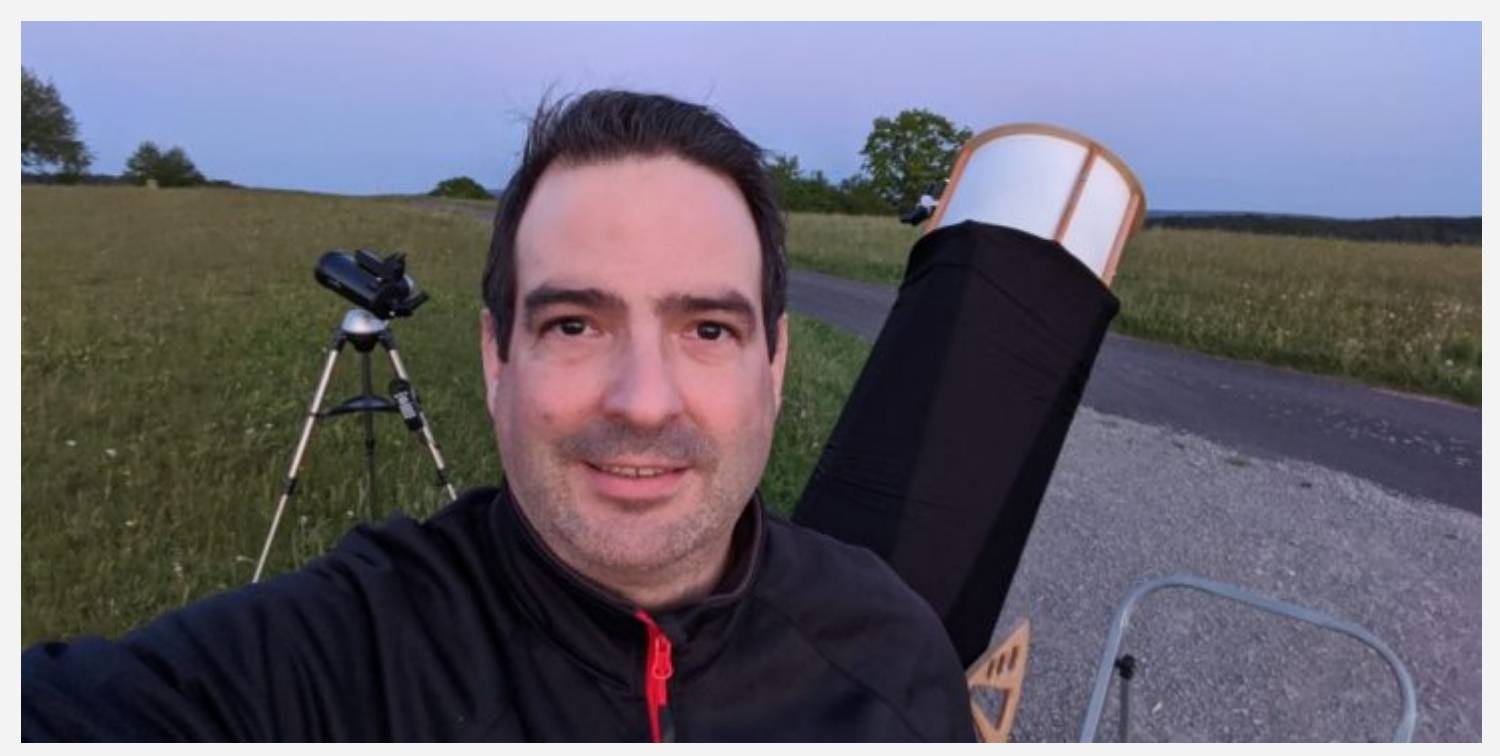

In diesem Jahr habe ich echt Glück was das Wetter betrifft. Ich konnte am Freitag bereits zum sechsten Mal in diesem Jahr zu einer Beobachtungsnacht aufbrechen. Mein Sohn war diesmal auch wieder mit dabei was mich besonders gefreut hat. Im Vorfeld hatte ich mich bereits mit Marc zum gemeinsamen beobachten im Spessart verabredet. Im Laufe des Tages hat sich Stefan dann noch gemeldet und sich uns angeschlossen.

Inspiriert von einem Artikel in der Zeitschrift "Astronomie das Magazin" hatte ich mir im Vorfeld zwei Kometen zum Beobachten herausgesucht. Außerdem gibt es im Moment in der Galaxie M61 eine Supernova die ich versuchen wollte ebenfalls zu beobachten. Um 19:30 Uhr am Abend sind wir dann mit vollgepacktem Auto Richtung Spessart gefahren.

Kurz bevor es dunkel wurde sind wir dann am Zielort angekommen und ich begann direkt mit dem Aufbau. Nachdem ich alles aufgebaut hatte machte ich noch ein paar Fotos und wartete auf die Dunkelheit. Noch bevor es richtig dunkel wurde konnten mein Sohn und ich jedoch schon die Venus beobachten.

Als nächstes traf dann Stefan ein. Wir hatten uns nun auch schon lange nicht mehr gesehen und haben uns daher auch erst Mal ein bisschen unterhalten während er seine Ausrüstung aufbaute. Er hatte heute sein 6 Zoll Refraktor Linsen Teleskop mit 750mm Brennweite und ein Celestron C6 152/1500mm dabei. Natürlich haben wir uns auch in seinen Teleskopen die Venus angeschaut.

Kurz darauf traf auch Marc mit seiner Frau am Beobachtungsstandort ein. Nach kurzer Begrüßung und

einigen Gesprächen fing auch er damit an seine Ausrüstung aufzubauen.

Das erste Deppsky-Objekt des Abends war dann, wie soll es auch anders sein, der Kugelsternhaufen M13 im Sternbild Herkules. Obwohl es immer noch nicht richtig dunkel war, war er trotzdem ein schöner Anblick. Bei unserem nächsten Objekt M57 habe ich dann meinen Sohn das Teleskop einstellen lassen. Mit etwas Hilfe ist es ihm dann auch relativ schnell gelungen. Die nächsten beiden übungs Objekte zum Einstellen des Teleskopes waren dann noch mal M13 und das Leo Triplett M66. Auch diese beiden Objekte konnte er mit ein wenig Unterstützung von mir einstellen.

Im Anschluss daran haben wir uns bei Stefan Ha & Chi angeschaut. Sternhaufen waren in seinen Geräten wunderschön zu sehen. Zurück am 16er haben wir uns als nächstes die Whirlpool Galaxie M51 angeschaut. Wir waren heute sehr deutlich die Strukturen zu erkennen. Da M51 so schön zu sehen war, haben wir uns als nächstes die Feuerradgalaxie M101 angeschaut. Diese war ebenfalls sehr gut zu sehen. Den Abschluss am großen Wagen bildeten dann noch M81 und M82.

Zwischenzeitlich hatte Stefan an seinen Teleskopen den Nordamerikanebel eingestellt. Mit einer kleineren Optik und einer nicht zu starken Vergrößerung ist diese Nebel einfach viel schöner anzusehen als im 16 Zoll. Im Anschluss haben wir uns noch M27 den Hantelnebel bei Stefan angeschaut.

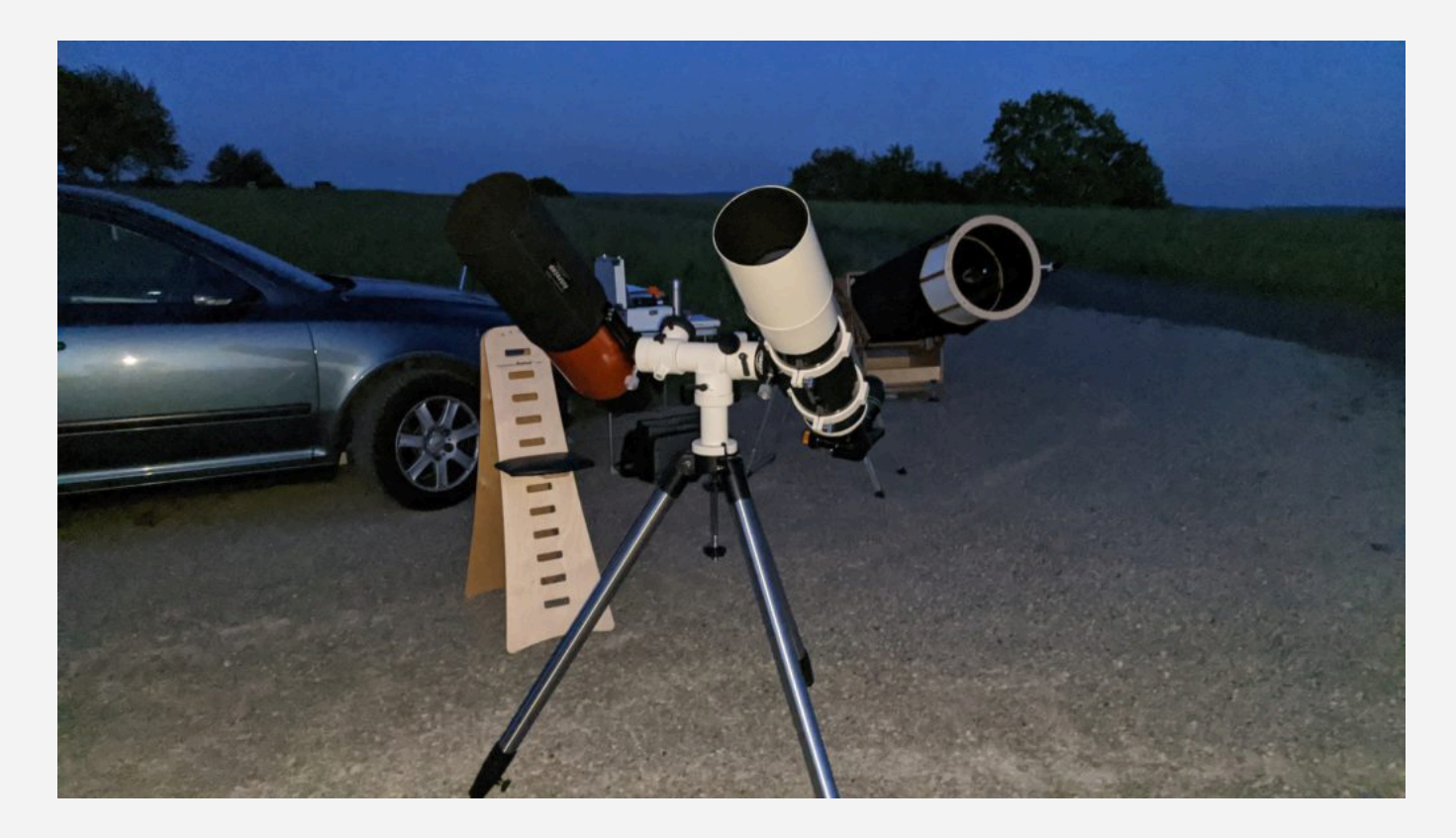

Als nächstes habe ich dann versucht den Kometen Panstarrs C2017 T2 zu finden. Da ich mir im

Vorfeld einige Detail Karten ausgedruckt hatte, ist mir das nach einigen Minuten auch gelungen. Zunächst war ich mir unsicher ob ich nicht doch eine Galaxie im Okular habe. Auch Marc und Stefan waren sich nicht wirklich sicher ob es sich bei dem Objekt um den Kometen handelt. (Am nächsten Tag konnte ich zu Hause durch einen Vergleich von Aufnahmen des Kometen die Sichtung des Kometen bestätigen.)

Weiter ging es dann zunächst mit zwei Kugelsternhaufen. Der erste war M53 im Sternbild Haar der Berenike und der andere Kugelsternhaufen war M10 im Sternbild Schlangenträger. Nun wurde es Zeit für den Cirrusnebel im Sternbild Schwan. Auch hier waren an diesem Abend die Strukturen wunderbar zu sehen. Im Anschluss gab es den Kugelsternhaufen M3 im Sternbild Jagdhunde.

Danach haben wir uns bei Stefan den Wildenten Haufen M11 und den Omeganebel M17 angeschaut. Das sind wirklich zwei sehr schöne Objekte. Die nächsten Objekte im großen Dobson waren dann der Eulennebel M97 im Sternbild großer Bär und der Kugelsternhaufen M12 im Sternbild Schlangenträger.

Nun war die Nacht schon recht weit fortgeschritten sodass die Planeten Jupiter und Saturn bereits am Himmel sichtbar waren. Mein kleines Mak hatte ich schon im Vorfeld aufgebaut um die Planeten darin zu beobachten. Also wechselte ich nun das Gerät aber die Planeten standen noch zu tief und flimmerten stark. Daraufhin habe ich mich mit dem 16 Zoll Dobson noch mal im Sternbild Herkules aufgehalten und dort die Kugelsternhaufen M13 M92 und NGC6229 beobachtet.

Da Stefan und Marc bereits zusammenpacken und die Nacht nun ja auch schon fast vorbei war begann ich ebenfalls mein Dobson abzubauen. Im Anschluss konnte ich dann im Mak doch noch die Planeten in ordentlicher Schärfe beobachten. Hierfür konnte ich auch meinen Sohn, dem mittlerweile kalt war und der im Auto gesessen hatte, noch mal begeistern. Danach baute ich auch das Mak ab und wir fuhren nach Hause. Es war wieder mal ein toller Beobachtungsabend mit toller Gesellschaft.

## **[Vogelsberg am 25.04.2020](https://astroblog-of.de/2020/05/01/vogelsberg-am-25-04-2020/)**

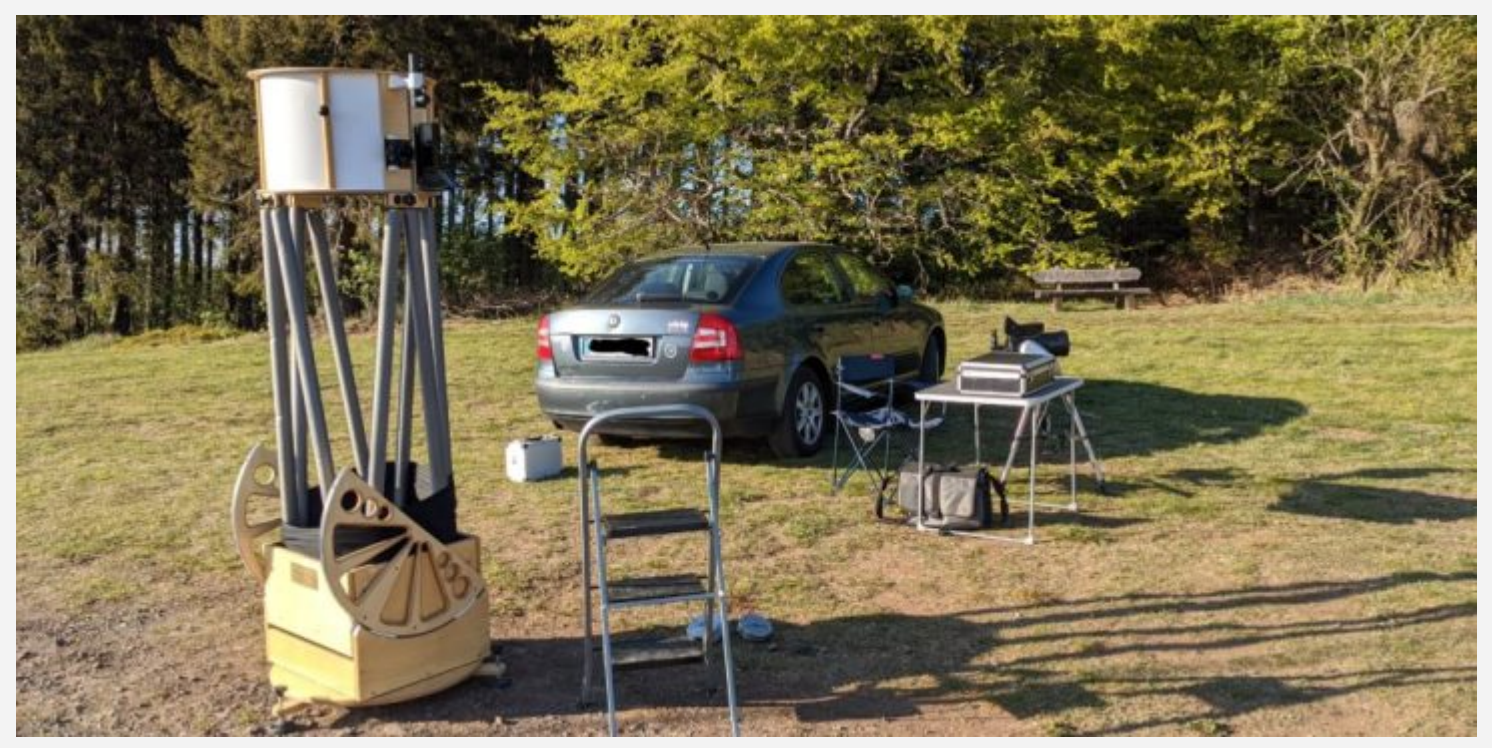

Heute war ich mit Björn im Vogelsberg zum gemeinsamen Beobachtungsabend verabredet. Da ich am Vormittag noch etwas in Freigericht zu erledigen hatte und von dort aus nicht noch mal zurückfahren wollte hatte ich mein Auto bereits am Morgen beladen. Kurz nach 17 Uhr fuhr ich dann von Freigericht los. unterwegs musste ich noch tanken und bin noch mal kurz zum Rewe um mir eine Kleinigkeit zum Essen zu holen.

Am Beobachtungsort angekommen war ich zunächst erstaunt was dort an diesem Tag los war. Es standen bereits zwei PKWs, ein Wohnmobil und ein CB-Funker mit seinem Auto und einer riesen Antenne dort. Ich genoss noch kurz den wunderbaren Ausblick und begann kurz darauf meine Ausrüstung aufzubauen. Nach dem Aufbau habe ich mich in aller Ruhe an meinen Tisch gesetzt und gemütlich gegessen. Ich sollte gerade wenn schönes Wetter ist viel öfter schon wesentlich früher dort hinfahren. Es ist einfach schöner im hellen aufzubauen und sich dann noch gemütlich hinzusetzen und die Natur zu genießen.

Kurz nachdem ich fertig mit Essen war traf auch Björn ein. Wir begrüßten uns kurz und er begann danach seine Ausrüstung aufzubauen. Zwischendurch haben wir uns (natürlich in coronakonformen Abständen) noch ein wenig mit der Familie denen das Wohnmobil gehört unterhalten.

Als es dann langsam zu dämmern begann wurden die ersten zwei Objekte des Abends beobachtet. Es handelte sich hierbei um den Planeten Venus und unseren Trabanten den Mond. Nun hieß es weiter warten bis zur richtigen Dunkelheit. Als wir dann jedoch schon Arktur sehen konnten, mussten wir natürlich den Kugelsternhaufen M3 ins Visier nehmen. Er war zwar zu sehen aber im Dunkeln kommt

er einfach viel besser rüber. Um die Zeit weiter zu überbrücken habe ich mir zwischendrin noch die offenen Sternhaufen M35, M36 und M38 angesehen.

Die erste Galaxie an diesem Abend war dann die Antennen Galaxie NGC4038. Aufgrund der Horizont Nähe und der immer noch mangelnde Dunkelheit war diese nur recht schwach zu erahnen. Da der Löwen schon wesentlich höher am Himmel stand begab ich mich zu der Galaxien Gruppe M96. Diese war wesentlich besser zu sehen als NGC4038. Zu dieser Gruppe gehören M105, M95, M96 und NGC3384.

Da mittlerweile am nordöstlichen Himmel das Sternbild Herkules über den Bäumen zu sehen war, gab es natürlich als nächstes den Kugelsternhaufen M13. Nach einiger Zeit konnte ich mich wieder von M13 lösen und setzte meine Galaxien Beobachtungen fort. Mein Ziel diesmal NGC4565 auch bekannt als Nadel Galaxie. Diese Galaxie ist meiner Meinung nach ein absolutes Muss wenn das Sternbild Haar der Berenike zu sehen ist. Ebenso die nächste Galaxie, M64 auch Black Eye Galaxie genannt.

Eine weitere sehenswerte Galaxie, die sich jedoch im Sternbild Jungfrau befindet, ist die Sombrero Galaxie M104. auch diese habe ich mir obwohl ich sie am Vorabend schon gesehen hatte heute erneut angeschaut. Im Sternbild Jungfrau beobachtete ich dann noch die Galaxien M61, M49 und NGC4526. Zwischendurch habe ich mir bei Björn noch die Kiste angeschaut. die Kiste besteht aus den Galaxien NGC4169, NGC4173, NGC4174 und NGC4175. Aufgrund der kistenähnlichen Anordnung dieser Galaxien ist die Bezeichnung Kiste durchaus gerechtfertigt. Die Kiste befindet sich ebenfalls im Sternbild Jungfrau.

Zurück an meinem 16er begab ich mich zum großen Wagen und zu einem weiteren Lieblingsobjekt. Bei der Whirlpool Galaxie M51 waren, aufgrund des erneut überragenden Himmels im Vogelsberg, deutliche Strukturen zu erkennen. Im Anschluss bin ich wieder rüber zu Björn um mir dort die Galaxie NGC4725 im Sternbild Haar der Berenike anzuschauen.

Im Anschluss daran habe ich einige weitere Galaxien im Sternbild Jungfrau beobachtet. Die ersten beiden waren die beiden Galaxien M60 und NGC4647. Die beiden Galaxien sehen aus als wären sie direkt miteinander verbunden. Ich habe nun versucht den Galaxien, anhand der Sternenkarte, in eine Richtung zu folgen und diese zu identifizieren. Die nächste Galaxie war die Galaxie M59 und in etwas weiteren Abstand dazu folgte M58. Zwischen diesen beiden Galaxien, aber etwas näher an M59, befindet sich noch die Galaxie NGC4606 welche nur sehr schwach und diffus zu sehen war. Rechts oberhalb von M58 habe ich dann noch die Galaxien NGC4551 und NGC4550 beobachtet. Danach

folgten noch einige weitere dessen Identifizierung mir leider nicht mehr eindeutig gelungen ist.

Beim einfachen Blick nach oben in den Himmel ist mir dann aufgefallen dass ich mir bisher noch nie den offenen Sternhaufen Mel 111 angeschaut hatte. Das habe ich natürlich umgehend nachgeholt. Ebenfalls bisher noch nicht beobachtet hatte ich den Kugelsternhaufen NGC5053 im Sternbild Haar der Berenike. Diesen habe ich mir dann bei Björn im Teleskop angeschaut. Als nächstes habe ich die Galaxie NGC4394 und ihre Begleitgalaxie M85 beobachtet. ich blieb weiterhin im Haar der Berenike und schaute mir noch die Galaxien NGC4559 und NGC4889 an. NGC4889 war nur sehr klein und schwach zu sehen. Ich arbeitete mich etwas weiter nach oben und beobachtete noch die Galaxien NGC4631 sowie NGC4656.

Das nächste Objekt des Abends hat mich besonders gefreut, da ich dieses schon mehrfach gesucht und nicht gefunden hatte. Der planetarische Nebel NGC6210 auch Schildkröte genannt ist aber auch wirklich leicht zu übersehen wenn man nicht genau weiß nach was man Ausschau halten muss.

Mittlerweile stand der große Wagen ganz oben im Zenit was mich dazu veranlasste noch einmal bei einigen Galaxien die sich dort befinden vorbeizuschauen. Bei M51 waren nun sogar noch mehr Details zu sehen und auch bei M101 der Feuerradgalaxie waren richtig gut Strukturen zu erkennen. Die nächsten beiden Galaxien waren M81 und M82. Bei der Zigarrengalaxie (M82) waren ebenfalls die Staubbänder gut zu sein.

Als nächstes beobachtete ich den Eulennebel M97 und die sich in der Nähe befindende Galaxie M108. Von dort aus setzte ich meine Reise im großen Wagen fort in Richtung der beiden Galaxien M109 und NGC3953. Die letzte Galaxie die ich in diesem Sternbild beobachtete war die Galaxie NGC4088.

Nun begab ich mich in Richtung Sternbild Jagdhunde um dort die drei Galaxien M106 NGC4220 und NGC4217 zu beobachten. zwischendurch gab es bei Björn am Teleskop noch eine schöne Galaxie in Kantenlage zu sehen. Es handelte sich dabei um die Galaxie NGC5746 im Sternbild Jungfrau. Im Anschluss beobachtete ich im Sternbild Jagdhunde noch den Doppelstern Beta.

Die Nacht war nun schon recht weit fortgeschritten und das Sternbild Leier und der Schwan waren am nordöstlichen Himmel gut zu sehen. Wenn die Leier zu sehen ist muss man sich natürlich den Ringnebel M57 anschauen. Im Sternbild Leier habe ich dann noch den Sternhaufen Stephenson 1 beobachtet. Ein kleiner feiner Sternhaufen mit einem schönen Kohlenstoff Stern. Bei Björn gab es dann noch den Irisnebel NGC7023 zu sehen ehe er dann langsam zusammen packte.

Bevor ich dann mit meiner Kugelsternhaufen Jagd begann habe ich noch kurz den Hantelnebel M27 beobachtet. Danach habe ich den ersten Kugelsternhaufen (M107) im Sternbild Schlangenträger aufgesucht. Es folgten noch die Kugelsternhaufen M10, M12 und M14. Im Anschluss habe ich noch die beiden Kugelsternhaufen M80 und M4 im Sternbild Skorpion beobachtet.

Den Abschluss der Deep-Sky Tour bildeten dann der Cirrusnebel sowie der Granat Stern μ Cep im Kepheus. Nun begann die Dämmerung und ich baute mein 16 Zoll Dobson ab. Da ich jedoch im Vorfeld wusste, dass ich bestimmt wieder bis zum Morgengrauen im Vogelsberg sein werde, hatte ich meinen kleines MAK ebenfalls mitgenommen. Und so habe ich mir noch am frühen Morgen die Planetenparade mit Jupiter Saturn und Mars angeschaut.

Es war wieder mal eine tolle Beobachtungs Nacht unter einem atemberaubenden Himmel. Ich habe über 60 Objekte in dieser Nacht beobachtet und nicht wenige davon das erste Mal. Ich freue mich schon auf das nächste Mal...

## **[Spessart am 24.04.2020](https://astroblog-of.de/2020/04/28/spessart-am-24-04-2020/)**

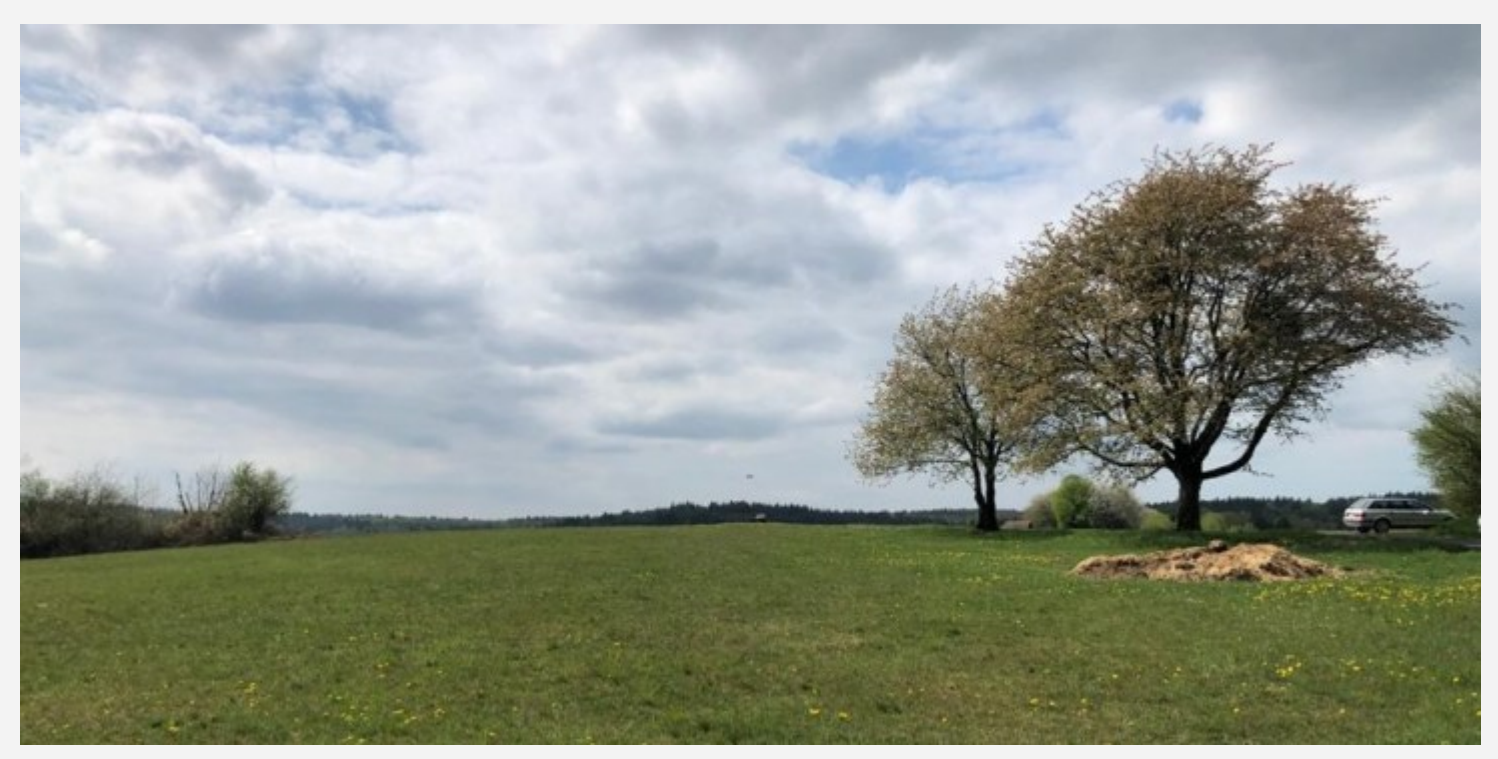

Es ist schön wenn man einen eigenen Blog betreibt und weiß dass dieser auch gelesen wird. Noch schöner ist es jedoch wenn daraus noch persönliche Kontakte entstehen. So ging es mir vergangene Woche als mich Marc auf meine Beobachtungsabende im Spessart anschrieb. Nach einigen E-Mails

tauschten wir die Handynummern aus um weiter über WhatsApp zu kommunizieren. Schnell waren wir uns einig dass wir in Zukunft mal einen gemeinsamen Beobachtungsabend im Spessart verbringen. Und da die Zukunft manchmal ganz nah ist war es am 24.4 auch schon soweit. Marc schickte mir die Koordinaten von dem Beobachtungsstandort den er die Tage zuvor ausgekundschaftet hatte. Und so saß ich bereits am frühen Abend im Auto auf dem Weg in den Spessart.

Am Beobachtungsstandort angekommen überzeugte mich ein Blick in den Himmel dass der Standort wirklich gut ausgesucht war. Ich hatte dieses Mal mein 16 Zoll Dobson und das kleine 5 Zoll MAK mit. Das kleine Teleskop hatte ich nur mitgenommen, da Marc mich gewarnt hatte, dass es dort oben gelegentlich recht windig sein kann.

Noch während ich mit dem Aufbau meiner Ausrüstung beschäftigt war traf Marc ebenfalls am Standort ein. Nach einer kurzen Begrüßung und einem kurzen Plausch bauten wir beide weiter unsere Ausrüstung auf. Marc hatte einen kleinen Richfielder (80/400) auf einer Nexstar SLT Montierung dabei.

Die Beobachtung startete ich natürlich mit meinem geliebten Herkuleshaufen M13. Im Anschluss an M13 habe ich mich etwas den Galaxien gewidmet. Zunächst im großen Wagen die Whirpool Galaxie (M51) sowie die beiden Galaxien M81 und M82. Im Anschluss daran habe ich die Black Eye Galaxie M64 im Sternbild Haar der Berenike aufgesucht. Der Dunkelnebel nahe des Galaxiekerns war sehr gut zu erkennen.

Als nächstes war dann das Leo Triplett (M65, M66 und NGC3628) im Sternbild Löwe an der Reihe. Alle drei Galaxien waren wirklich gut zu sehen. Danach habe ich die Sombrero Galaxie M104 im Sternbild Jungfrau beobachtet.

Auf der anderen Seite des Himmels stand nun mittlerweile das Sternbild Leier hoch genug um dem Ringnebel M57 einen kleinen Besuch abzustatten. Es gibt eben Objekte die in keiner Beobachtungsnacht fehlen dürfen.

Nun macht ich noch mal einen Schwenk zum Sternbild Herkules um die Galaxie NGC6207 in der Nähe vom Herkuleshaufen zu beobachten. Ebenfalls im Sternbild Herkules befindet sich der kleine Kugelsternhaufen NGC 6229. Auch diesen habe ich mir dann noch angesehen.

Im Anschluss habe ich wieder die Beobachtungsrichtung geändert und mir noch mal eine Galaxie im Haar der Berenike angeschaut. NGC4565, auch Nadel Galaxie genannt, ist immer wieder ein

beeindruckendes Objekt.

Etwas oberhalb des Sternbildes Haar der Berenike befindet sich das Sternbild Jagdhunde in dem ich mir noch die Galaxien NGC4631 und NGC4656 angesehen habe.

Einige der bisher beobachteten Objekte haben wir auch in Marcs Teleskop beobachtet. Ich war doch recht erstaunt was mit einem solch kleinen Gerät doch alles möglich ist. Bei manchen Objekten haben wir eins meiner Explore Scientific Okulare an seinem Teleskop getestet. Das Ergebnis war wirklich gut.

Da ich mit meiner Goto Steuerung an meinem kleinen MAK bisher immer auf Kriegsfuß gestanden habe, habe ich die Möglichkeit an diesem Abend genutzt und bin mit Marc die Einrichtung des Teleskops einmal durchgegangen. Diesmal hat es mit der Einrichtung geklappt und das im Anschluss gewählte Objekt (M13) wurde gezeigt.

Ich ließ das MAK auf M13 ausgerichtet und widmete mich wieder meinem 16 Zoll Dobson.Das nächste Objekt war der Cirrusnebel im Sternbild Schwan. Die Hexenhand im Ostteil des Nebels war gut zu erkennen.

Marc packte nun langsam zusammen und wir verabschiedeten uns. Nachdem er gegangen war habe ich mir noch den Hantelnebel M27 im Sternbild Fuchs angeschaut. Im Anschluss daran war der Kugelsternhaufen M3 im Sternbild Jagdhunde an der Reihe.

Als nächstes habe ich die Galaxie M108 im Sternbild großer Wagen beobachtet. Und da der Eulennebel M97 direkt neben dieser Galaxie liegt habe ich diesen natürlich ebenfalls beobachtet.

Die letzte halbe Stunde habe ich dann die Goto Steuerung an meinem MAK weiter getestet. Ich habe mir noch mal zum Vergleich einige der Objekte vom Abend angesehen. Natürlich sind mit der kleinen Öffnung bei vielen Objekten nicht so viele Details zu erkennen wie bei meinem 16 Zoll Dobson, aber als Reisegerät ist es durchaus toll. Zu diesem Zweck hatte ich es mir eigentlich auch angeschafft.

Gegen 4 Uhr morgens habe ich dann auch abgebaut und mich auf den Heimweg gemacht. Es war ein schöner Beobachtungsabend mit sehr netter Gesellschaft der auf jeden Fall mal wiederholt werden muss.

### **[Niederroden am 04.04.2020](https://astroblog-of.de/2020/04/27/niederroden-am-04-04-2020/)**

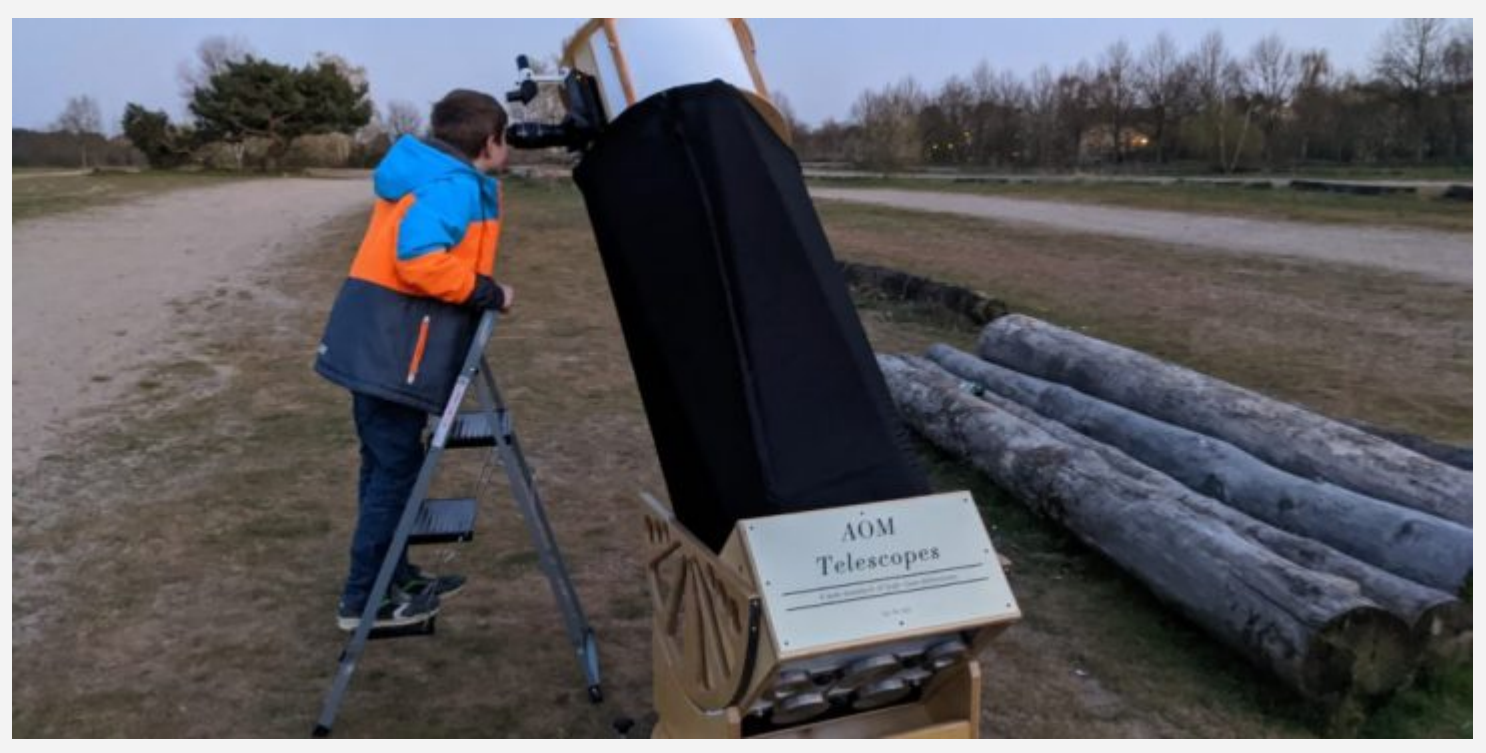

Anfang April gab es am Himmel ein Ereignis zu sehen das nur alle 8 Jahre stattfindet. Die Venus zieht jedes Jahr an den Plejaden vorbei jedoch nur alle 8 Jahre in ganz geringem Abstand. An diesem Wochenende war fast Vollmond und somit wäre das unter normalen Umständen kein Abend gewesen an dem ich raus fahre. Da ich mir die Konstellation Venus und Plejaden aber auf jeden Fall anschauen wollte entschied ich mich trotz Vollmond das Auto zu packen und nach Nieder-Roden zu fahren. Besonders gefreut hat mich an diesem Abend dass es mal wieder geklappt hat gemeinsam mit meinem Sohn ein Beobachtungsabend zu verbringen.

In Nieder-Roden angekommen habe ich erstmal in aller Ruhe aufgebaut. Nach dem Aufbau haben wir zunächst den Mond beobachtet. Im Anschluss an den Mond haben wir uns die offenen Sternhaufen M37, M36 und M38 im Sternbild Fuhrmann angesehen.

Danach haben wir uns die Venus bei den Plejaden angesehen. Wir haben diese im großen 16 Zoll Dobson und im kleinen Fernglas beobachtet. In beiden Geräten war es ein wunderschöner Anblick.

Im Anschluss daran haben wir uns noch den Orionnebel und den Kugelsternhaufen M3 angesehen. Beide Objekte haben aufgrund des hellen Mondes einiges an ihrem sonst so imposanten Aussehen eingebüßt.

Zum Abschluss haben wir uns noch den Eulen Haufen und den offenen Sternhaufen M103 im Sternbild Kassiopeia angesehen.

Ich glaube dieser Beobachtungsabend war einer der kürzesten die ich je unternommen habe. Trotzdem war ich froh dass wir rausgefahren sind.

## **[Vogelsberg am 27.03.2020](https://astroblog-of.de/2020/03/29/vogelsberg-am-27-03-2020/)**

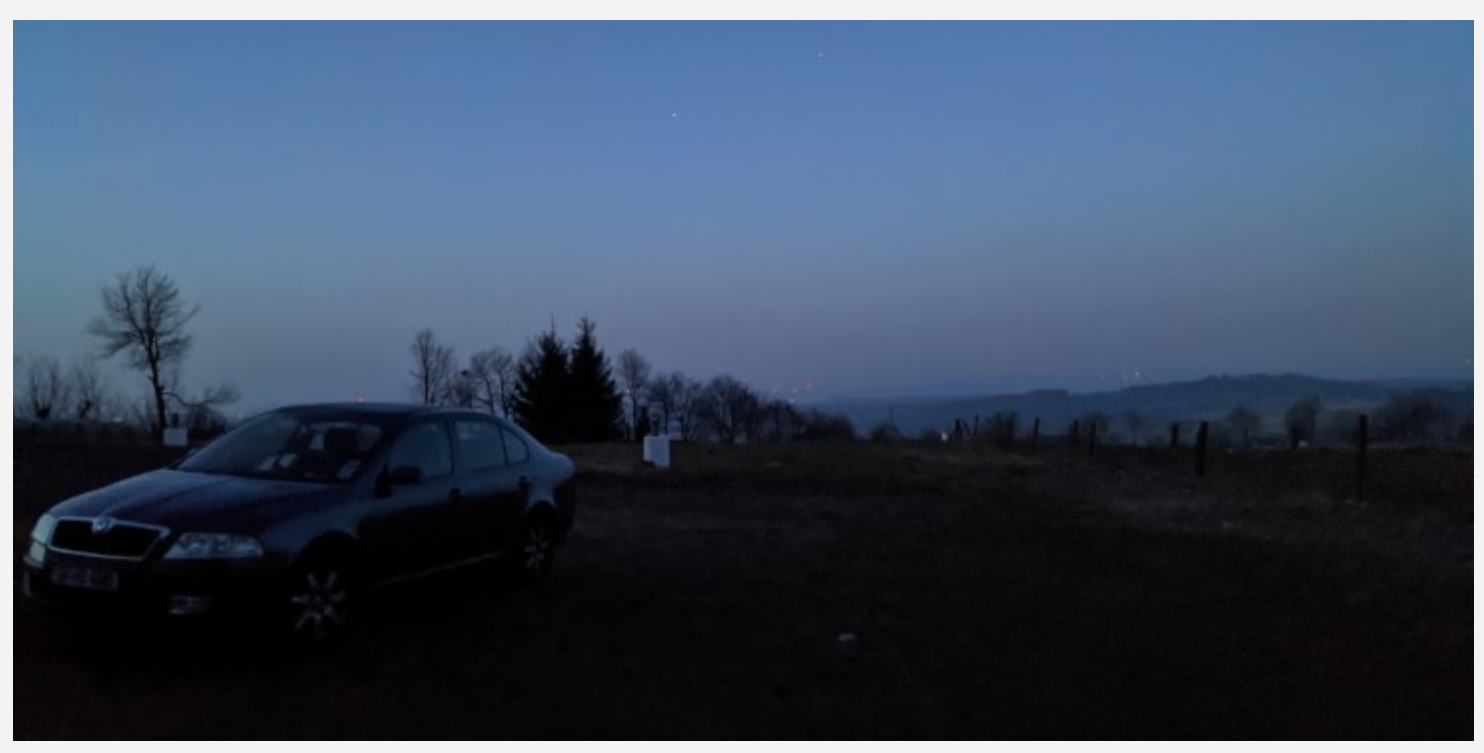

Nach fast zweimonatiger wetterbedingter Abstinenz konnte ich am 27.03 endlich wieder für eine Beobachtungsnacht in den Vogelsberg fahren. Da Björn am Freitag arbeiten musste und somit nicht kommen konnte rechnete ich damit die Nacht dort alleine zu verbringen. Als ich dann gegen halb neun dort eintraf stand aber bereits ein kleiner Bus auf dem Parkplatz. Neben dem Bus baute gerade ein weiterer Hobbyastronom seiner Ausrüstung auf. Es handelte sich dabei um den Astrofotografen Harald den ich bis zu diesem Abend noch nicht kannte. Wir unterhielten uns kurz und dann begann ich mit dem Aufbau meines Teleskops. Gerade als ich fertig war mit aufbauen traf auch noch Matthew ein. Es sollte also doch ein Abend in toller Gesellschaft werden.

Meinen Beobachtungsabend habe ich mit dem Orionnebel M42 begonnen. Im Anschluss habe ich mich den großen Wagen zugewendet um dort die beiden Galaxien M81 und M82 zu beobachten. An diesem Abend entschloss ich mich auch die beiden benachbarten Galaxien NGC2976 und NGC3077

anzuschauen. NGC3077 habe ich bei geringer Vergrößerung fast übersehen. Im Anschluss habe ich mir im großen Wagen noch die Galaxien NGC3953, M109 und M108 angeschaut. Da neben M108 auch der Eulennebel M97 liegt habe ich diesen natürlich auch noch beobachtet.

Danach habe ich einen kurzen Abstecher zu Cassiopeia gemacht und mir dort den Sternhaufen M103 angeschaut.

Nach Cassiopeia machte ich einen Schwenk über die Plejaden Richtung Fuhrmann um dort die Sternhaufen M37, M36 und M38 zu beobachten. Da das Sternbild Stier direkt an Fuhrmann anschließt, habe ich mir dort noch den Krabbennebel M1 angeschaut.

Vom Stier aus bin ich dann weiter rüber zum Zwilling um mir dort zunächst den offenen Sternhaufen M35 und im Anschluss den Eskimonebel NGC2392 anzuschauen. Da ich diesen schon länger nicht mehr beobachtet hatte habe ich nicht mehr daran gedacht wie klein und wie schnell er deshalb zu übersehen ist. Aus diesem Grund habe ich diesmal etwas länger gebraucht um ihn zu finden. In unmittelbarer Nachbarschaft zum Eskimonebel liegt der offene Sternhaufen NGC2420 den ich mir an diesem Abend auch das erste mal angeschaut habe.

Oberhalb vom Zwilling befindet sich das Sternbild Luchs in dem sich der intergalaktische Wanderer NGC2419 befindet. Da ich mich ja nun in der Nähe befand habe ich diesem Kugelsternhaufen einen Besuch abgestattet.

Bei Kugelsternhaufen muss ich zwangsläufig immer an M13 im Herkules denken. So ging es mir auch an diesem Abend und ich schwenkte mein Teleskop in die Richtung des Sternbildes Herkules um mir M13 anzuschauen.

Nun war es wieder Zeit sich etwas den Galaxien zu widmen. Ich entschloss mich dazu das Leo Triplett im Sternbild Löwen aufzusuchen. Die drei Galaxien waren an diesem Abend hervorragend zu sehen. Als nächstes habe ich die Sombrero Galaxie M104 im Sternbild Jungfrau beobachtet. Auch diese Galaxie war sagenhaft gut zu sehen. Die nächste Galaxie die ich beobachtete gehört zu meinen Lieblings Galaxien. Es ist die Black Eye Galaxie M64. Sie befindet sich im Sternbild Haar der Berenike. Der dunkle Fleck in der Galaxie war gut zu erkennen.

Die nächsten beiden Galaxien waren ein Tipp von Harald. Sie befinden sich im Sternbild Rabe und es handelt sich dabei um NGC4038 und NGC4039. Leider stand der Rabe zum Zeitpunkt der

Beobachtung noch recht tief so dass die Galaxien nur ziemlich diffus zu sehen waren.

Die nächste Galaxie sollte ein weiteres Highlight des Abends werden. Die Galaxie NGC4565 auch Nadel Galaxie genannt. Auch diese Galaxie waren diesem Abend überragend gut zu sehen. Nach der Nadel Galaxie habe ich die Galaxien NGC4656 und NGC4631 beobachtet. Beide befinden sich im Sternbild Jagdhunde. NGC4656 wird auch als Fischhaken Galaxie bezeichnet. Wer sie einmal gesehen hat weiß auch sofort warum das so ist. NGC4631 befindet sich in direkter Nachbarschaft und wird auch als Wal Galaxie bezeichnet. Direkt neben der Wahl Galaxie befindet sich die Begleitgalaxie NGC4627. Ebenfalls im Sternbild Jagdhunde befindet sich noch die Galaxie M94 die ich mir natürlich auch angeschaut habe. Sie ist klein kompakt rund und hat einen extrem hellen Kern. im Anschluss habe ich mir noch die beiden Galaxien NGC4625 und NGC4618 angeschaut. Sie befinden sich etwas rechts von M94. Noch weiter rechts stößt man auf die beiden Galaxien NGC4490 und NGC4485. Auch diese habe ich natürlich beobachtet.

Nach den ganzen Galaxien war mir wieder etwas nach Kugelsternhaufen. also habe ich mir im Sternbild Jungfrau zunächst NGC5634 angeschaut. im Anschluss habe ich mir dann erneut M13 im Herkules angeschaut. Und auch der kleine Kugelsternhaufen NGC6229 im Herkules durfte hier nicht fehlen. Danach habe ich noch den Kugelsternhaufen M3 beobachtet. Im Anschluss an M3 habe ich mir den Ringnebel M57 im Sternbild Leier angeschaut.

Da der große Wagen mittlerweile hoch am Himmel stand habe ich den Versuch gestartet die Feuerradgalaxie M101 zu beobachten. Hier zeigte sich erneut die zunehmende Qualität des Himmels an diesem Abend. Noch nie habe ich vorher die Feuerradgalaxie so deutlich wahrgenommen. Da sich die Whirpool Galaxie M51 in der Nähe befindet musste ich diese natürlich auch noch beobachten. Ich habe M51 vorher schon einige Male beobachtet aber solche Strukturen wie an diesem Abend habe ich zuvor noch nie gesehen. Einfach nur sagenhaft.

Mittlerweile hatte ich aufgrund falscher Schuhwahl schon richtig kalte Füße und wollte eigentlich so langsam aufbrechen und nach Hause fahren. Da sich aber so langsam der Schwan in den Himmel erhob hatte ich mich dazu entschlossen noch abzuwarten um einen Blick auf den Cirrusnebel werfen zu können. Auch hier waren die Strukturen heute extrem gut zu sehen.

Harald hatte mir dann noch empfohlen mir den Sternhaufen M11 im Sternbild Schild anzuschauen. Dieser offene Sternhaufen wird auch Wildentenhaufen genannt. Ich muss sagen M11 ist ein wirklich sehr sehr schöner offener Sternhaufen.

Nun stand das Sternbild Füchschen mittlerweile oben am Himmel und somit war dies eine gute Möglichkeit den Hantelnebel M27 zu beobachten.

Meine kalten Füße waren mir mittlerweile egal die Nacht war viel zu gut um schon nach Hause zu fahren.

Der Skorpion stand nun ebenfalls in einer guten Höhe um dort die beiden Kugelsternhaufen M4 und M80 zu beobachten. Im Anschluss habe ich im benachbarten Sternbild Schlangenträger noch die Kugelsternhaufen M19, M10, M12, M14, M5 und M9 beobachtet.

Nun wurde es hell und am Horizont tauchten die drei Planeten Jupiter Mars und Saturn auf. Natürlich habe ich mir die drei auch noch angesehen. Um 5:30 Uhr habe ich dann abgebaut und bin zufrieden nach Hause gefahren.

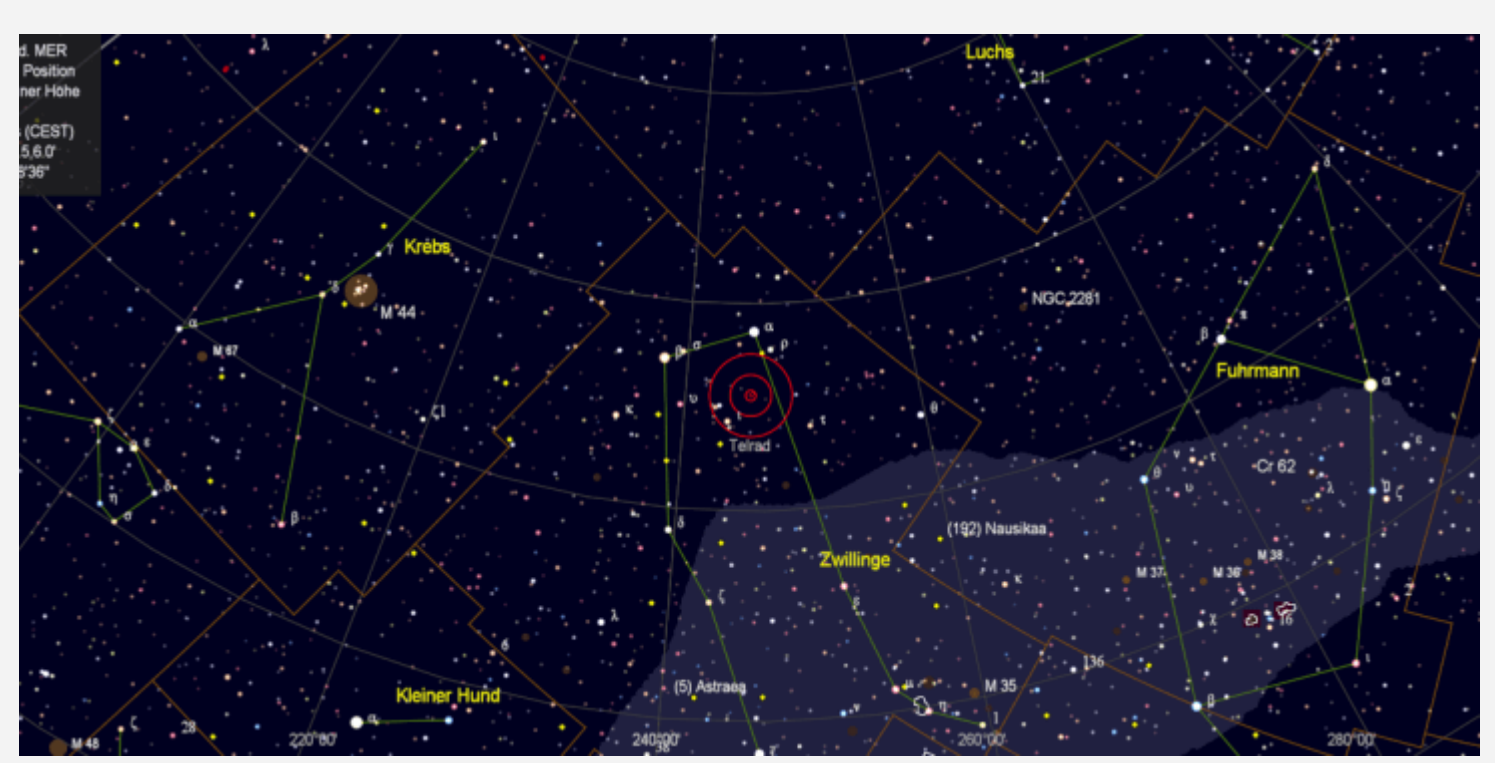

# **[Vogelsberg am 21.01.2020](https://astroblog-of.de/2020/01/24/vogelsberg-am-21-01-2020/)**

Es ist leider immer wieder das Gleiche...in der Jahreszeit mit den längsten Nächten spielt meistens das Wetter nicht mit und so sind es auch schon wieder drei Monate in denen es keine Gelegenheit gab meinem Hobby nachzugehen.

Als mir dann gestern Morgen Björn geschrieben hat, dass er abends im Vogelsberg astroaktiv ist habe ich mich natürlich angeschlossen. Normalerweise vermeide ich solche Touren unter der Woche, wenn ich am nächsten Morgen früh raus muss, aber ich war natürlich extrem heiß darauf endlich wieder beobachten zu können. Also habe ich gegen Abend mein Auto gepackt und bin losgefahren.

Außer Björn war noch der Hermann dort um die ganze Nacht hindurch wieder tolle Astroaufnahmen zu machen (Wer sich die Aufnahmen von Hermann anschauen möchte, kann dies auf der Seite vom [astronomischen Arbeitskreis Freigericht](http://www.astro-freigericht.de/aktuelle-aufnahmen.html) machen). So waren wir also zu dritt an diesem Abend und nach einem kurzen Plausch habe ich dann auch gleich mit dem Aufbau meines Dobsons begonnen.

Den Beobachtungsabend habe ich mit einigen Standardobjekten begonnen die gerade sehr günstig am Himmel standen. Zunächst einmal den [Orionnebel M42](https://de.wikipedia.org/wiki/Orionnebel) im Sternbild Orion. Im Anschluss waren dann die beiden Galaxien [M81](https://de.wikipedia.org/wiki/Messier_81) und [M82](https://de.wikipedia.org/wiki/Messier_82) im großen Bär an der Reihe.

Da ich erst seit kurzem über einen neuen Sternenatlas und den dazu passenden optischen Sucher verfüge bin ich im Starhopping noch nicht so geübt und hatte mir vorgenommen heute weiter an meinen Fähigkeiten zu arbeiten. Erstes Ziel war der Intergalaktische Wanderer [NGC 2419](https://de.wikipedia.org/wiki/NGC_2419) im Sternbild Luchs. Hierbei handelt es sich um einen Kugelsternhaufen der vom Zentrum unserer Milchstraße 300.000 Lichtjahren entfernt ist. Zufällig hatte Björn das gleiche Ziel im Visier und hatte ihn vor mir bereits ins seinem 20 Zöller eingestellt. Den ersten Blick auf NGC 2419 habe ich dann also bei Björn am Teleskop geworfen. Ein hübscher Wattebausch war dort zu sehen. Aber eine Auflösung in Einzelsterne war nicht möglich. Zurück an meinem Teleskop gelang es mir einige Minuten später mittels Starhopping ebenfalls den Kugelsternhaufen einzustellen.

Mein nächstes Objekt aus dem Sternenatlas war [NGC 2415,](https://de.wikipedia.org/wiki/NGC_2415) eine Galaxie im Sternbild Zwilling. Dieses mal ging es etwas schneller mit dem Starhopping, aber als ich die Galaxie im Okular hatte musste ich Björn noch bitten sich diese anzuschauen und mir die Bestätigung zu geben, da sie sehr diffus war. Björn hat mir dann empfohlen noch den Erdnussnebel [NGC 2371](https://de.wikipedia.org/wiki/NGC_2371_und_NGC_2372) im Zwilling aufzusuchen. Auch diesen habe ich relativ schnell gefunden und ich muss sagen die Ähnlichkeit mit einer Erdnuss ist verblüffend. Mit indirektem Sehen konnte ich sogar zwischendurch den Zentralstern aufblinken sehen. Im Zwilling befindet sich noch ein weiterer sehr schöner planetarischer Nebel, den ich auch schon des öfteren beobachtet habe. Hierbei handelt es sich um [NGC 2392](https://de.wikipedia.org/wiki/Eskimonebel) den Eskimonebel. Natürlich habe ich diesen dann im Anschluss an NGC 2371 beobachtet. Im Anschluss an den Eskimonebel habe ich die nächste Galaxie [NGC 2342](https://de.wikipedia.org/wiki/NGC_2342) im Sternbild Zwilling aufgesucht. Hierbei handelt es sich um eine

Whirlpoolgalaxie welche allerdings auch recht schwach und klein im Okular zu sehen war.

Björn hat mir dann den [Rosettennebel](https://de.wikipedia.org/wiki/Rosettennebel) an meinem 16 Zöller eingestellt, da ich diesen bisher noch nicht beobachtet hatte. Ich frage mich nun warum ich das bis zu diesem Abend versäumt hatte. Der Nebel hat sich wunderbar vom Hintergrund abgehoben und war in den neuen 2 Zoll Okularen ein prächtiger Anblick. Etwas weiter rechts im Sternbild Orion habe ich mir dann einen weiteren planetarischen Nebel [NGC 2022](https://de.wikipedia.org/wiki/NGC_2022) angesehen. Er war zwar recht klein und leicht zu übersehen, aber trotzdem den Besuch wert.

Danach gab im 20 Zöller von Björn eine nette Sammlung von Galaxien im Sternbild Löwen zu sehen. Die drei Galaxien [NGC 3430](https://de.wikipedia.org/wiki/NGC_3430), [NGC 3424](https://de.wikipedia.org/wiki/NGC_3424) und [NGC 3413](https://de.wikipedia.org/wiki/NGC_3413) waren gleichzeitig im Okular zu sehen. Zwei weitere Galaxien in der direkten Nachbarschaft [NGC 3395](https://de.wikipedia.org/wiki/Arp_270) und [NGC 3396](https://de.wikipedia.org/wiki/Arp_270) waren ebenfalls gleichzeitig im Okular zu sehen und standen beide recht nahe beieinander und so schräg, dass es beinahe wie ein "böser Blick" ausgesehen hat. Ebenfalls bei Björn haben wir dann noch die Galaxie [NGC 2683](https://de.wikipedia.org/wiki/NGC_2683) beobachtet. Eine wirklich schöne Galaxie im Sternbild Luchs.

Im Sternbild Luchs befindet sich auch der Galaxienhaufen [NGC 2832](https://de.wikipedia.org/wiki/NGC_2832). Hier habe ich lange gesucht, bis mich Björn dann darauf aufmerksam gemacht hat, dass ich viel zu tief war und somit gar nicht fündig werden konnte. Nach der Neuausrichtung hat es dann auch relativ schnell geklappt.

Das letzte neue Objekt an diesem Abend war dann die linsenförmige Galaxie [NGC 2859](https://de.wikipedia.org/wiki/NGC_2859) im Sternbild Löwe.

Da die Zeit nun bereits recht fortgeschritten war und ich ja am nächsten Morgen früh raus musste, habe ich zum Abschluss noch einige mir schon bekannt Objekte aufgesucht. Zum einen das [Leo](https://en.wikipedia.org/wiki/Leo_Triplet) [Triplet](https://en.wikipedia.org/wiki/Leo_Triplet) im Sternbild Löwen und zum Abschluss die [Whirlpoolgalaxie M51](https://de.wikipedia.org/wiki/Whirlpool-Galaxie) im Sternbild Jagdhunde. M51 war an diesem Abend wirklich überragend gut zu sehen. Nach der Whirlpoolgalaxie habe ich dann abgebaut, mich von den anderen beiden verabschiedet und bin nach Hause gefahren.

Um 2 Uhr lag ich dann zu Hause im Bett und war total glücklich, dass ich mich dazu entschieden hatte raus zu fahren. Ich habe in dieser für mich extrem kurzen Beobachtungsnacht immerhin 20 Objekte beobachten können. Von den 20 Objekten waren 14 für mich neue Objekte dabei. Also eine wirklich gute Nacht. Ich freue mich schon aufs nächste Mal.

### **[Weibersbrunn am 26.10.2019](https://astroblog-of.de/2019/11/08/weibersbrunn-am-26-10-2019/)**

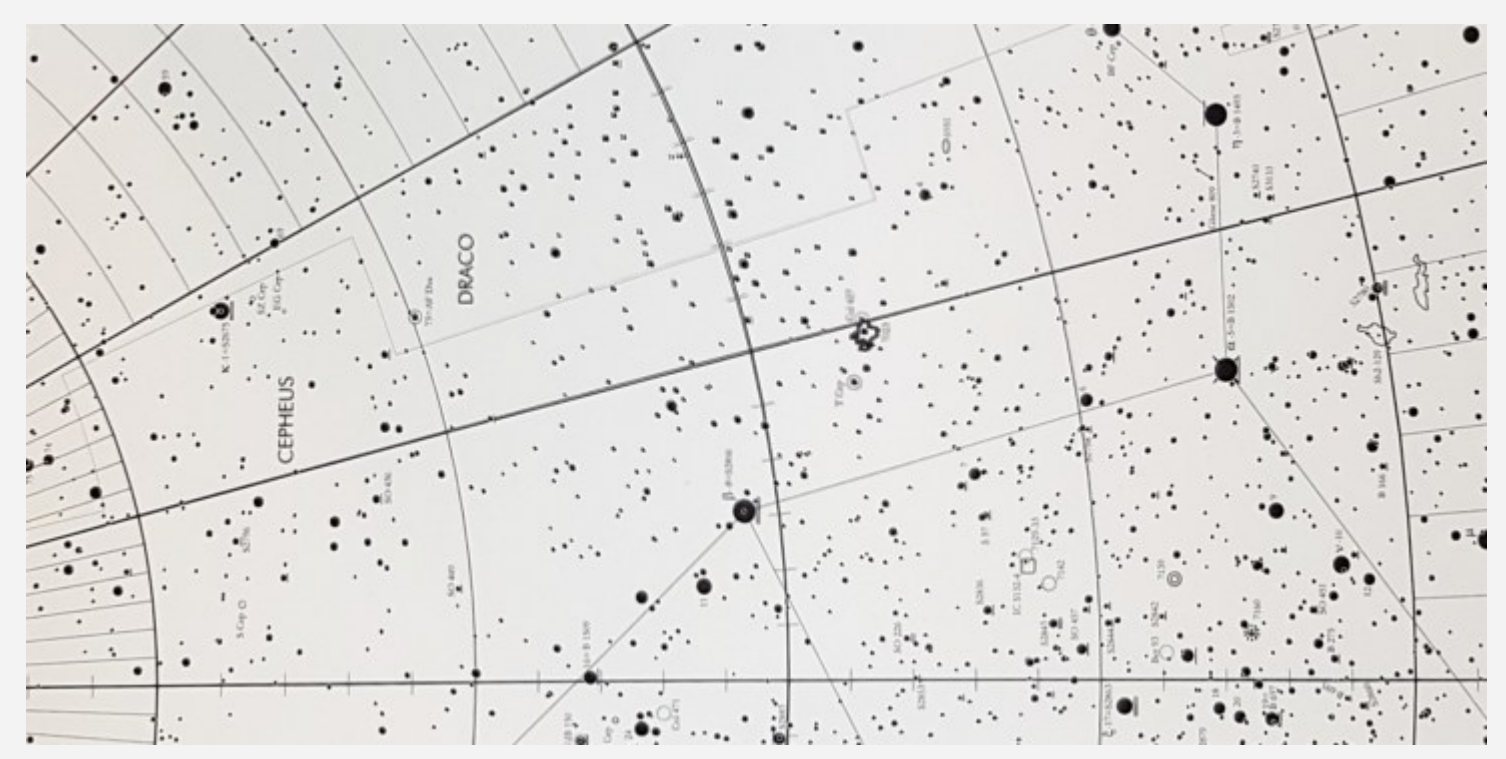

Auch heute waren die Vorhersagen nicht unbedingt besser als gestern. Trotzdem haben Björn und ich uns wieder verabredet. Auch Stefan wollte heute bei passendem Wetter kommen. Wir standen den ganzen Tag immer wieder in Kontakt und haben uns abgestimmt ob es sich lohnt oder nicht. Irgendwann haben wir uns dann dazu entschieden es zu wagen, aber nicht auf unserem üblichen Beobachtungsplatz, da hier der Wind doch recht ungemütlich war. Als Ausweichort hatte Björn eine Stelle am Hoherodskopf vorgeschlagen an der früher mal eine Funkstation gestanden hat. Ich macht mich als erstes auf den Weg und wollte schon mal den Platz erkunden. Durch die Bäume ringsum war es dort in der Tat wesentlich windstiller. Die Bäume waren zwar auch recht hoch, aber hätten beim Beobachten nur gestört wenn man Objekte nahe des Horizonts beobachten wollte. Leider war es total bewölkt. Ich habe noch eine Weile gewartet ob es vielleicht etwas aufklärt, aber da waren nicht mal Lücken zu sehen. Ich habe Björn dann von der aktuellen Lage berichtet und wir haben den Beobachtungsabend dann abgesagt. Also machte ich mich dann wieder auf den Heimweg. Unterwegs ist mir dann die Idee gekommen an meinen alten Beobachtungsort Weibersbrunn in den Spessart zu fahren. Dort angekommen waren die Bedingungen sogar etwas besser als am Abend zuvor im Vogelsberg und ich habe mein Teleskop angefangen aufzubauen.

Meine Tour habe ich mit dem Eulenhaufen [NGC457](https://de.wikipedia.org/wiki/NGC_457) gestartet. Da auch heute immer wieder Wolkenfelder über den Himmel zogen musste ich immer etwas springen und habe als nächstes Objekt den Hantelnebel [M27](https://de.wikipedia.org/wiki/Hantelnebel) im Schwan beobachtet. Hier zeigte sich, dass die Qualität des Himmels heute nicht wirklich zufriedenstellend war. Man konnte gerade noch so die Hantelform erkennen. Auch der Sturmvogel [NGC6960](https://de.wikipedia.org/wiki/Cirrusnebel) im Schwan war sehr diffus und hat sich nicht wirklich vom Hintergrund abgehoben. Das nächste Objekt war dann der Kugelsternhaufen [M56](https://de.wikipedia.org/wiki/Messier_56) im Sternbild Leier.

Da das nächste Wolkenfeld im Anmarsch war wechselte ich wieder die Himmelsrichtung und hielt mich eine Weile im Sternbild Perseus auf. Hier habe ich den kleinen Hantelnebel [M76](https://de.wikipedia.org/wiki/Kleiner_Hantelnebel) beobachtet. Danach habe ich versucht die Galaxie [NGC1169](https://de.wikipedia.org/wiki/NGC_1169) zu finden. Es hat eine Weile gedauert, aber ich war dann am Ende doch noch erfolgreich. Sie war nichts besonderes eher klein und scheinbar und auch leicht zu übersehen. Ich werde sie mir aber noch mal bei guten Bedingungen anschauen.

Die nächsten Galaxien standen nun auf dem Programm. Der große Wagen stand gerade günstig weshalb ich der Zigarre [M82](https://de.wikipedia.org/wiki/Messier_82) und der Bodes Galaxie [M81](https://de.wikipedia.org/wiki/Messier_81) einen Besuch abgestattet habe. In dem Moment hatte ich recht viel Glück und konnte bei der Zigarre auch das Staubband in der Mitte deutlich erkennen. Im Anschluss an die beiden habe ich noch einen Abstecher zu unserer Nachbargalaxie [M31](https://de.wikipedia.org/wiki/Andromedagalaxie) gemacht. Auf dieser Seite des Himmels waren die Bedingungen jedoch wieder wesentlich schlechter.

Von Andromeda aus bin ich dann weiter zum Kugelsternhaufen [M15](https://de.wikipedia.org/wiki/Messier_15) im Sternbild Pegasus gewandert. Immer wieder schön anzusehen die Kugelsternhaufen. Anschließend habe ich noch einen kurzen Blick auf ein weiteres Standardobjekt, den Ringnebel [M57](https://de.wikipedia.org/wiki/Ringnebel), geworfen.

Nun war es wieder Zeit etwas Starhopping zu üben. Dazu hatte ich mir den planetarischen Nebel NGC7139 ausgesucht. Leider konnte ich ihn nicht finden obwohl ich mir sicher bin, dass ich an der richtigen Stelle war. Ich muss mal bei Gelegenheit schauen wie groß dieser ist.

Der nächste Versuch mit Starhopping war ebenfalls ein planetarischer Nebel im Kepheus. Dieses Mal wollte ich [NGC7354](https://de.wikipedia.org/wiki/NGC_7354) finden. Nach ca. 20 Minuten war ich am Ziel. Ein sehr kleiner und unscheinbarer planetarischer Nebel, aber trotzdem schön anzusehen.

Zum Abschluss habe ich mir noch die Sternhaufen [h & Chi](https://de.wikipedia.org/wiki/H_Persei) angesehen. Auch die [Plejaden](https://de.wikipedia.org/wiki/Plejaden) mit [Allys](https://www.freunde-der-nacht.net/) [Zopf](https://www.freunde-der-nacht.net/) habe ich mir nochmal vorgenommen. Den Abschluss des Abends bildete dann noch der wunderschöne Orionnebel [M42.](https://de.wikipedia.org/wiki/Orionnebel)

Ich bin an diesem Abend viele Kilometer gefahren, um doch noch Sternenlicht zu genießen, aber es war jeden Kilometer wert. Ich muss aber auch sagen, dass es mittlerweile echt ungewohnt ist alleine in der Wildnis zu stehen. Es war mir zwischendurch schon fast etwas unheimlich. Außerdem hat man keinen mit dem man sich austauschen kann. Zu zweit oder mit mehreren macht das definitiv noch mehr Spaß.